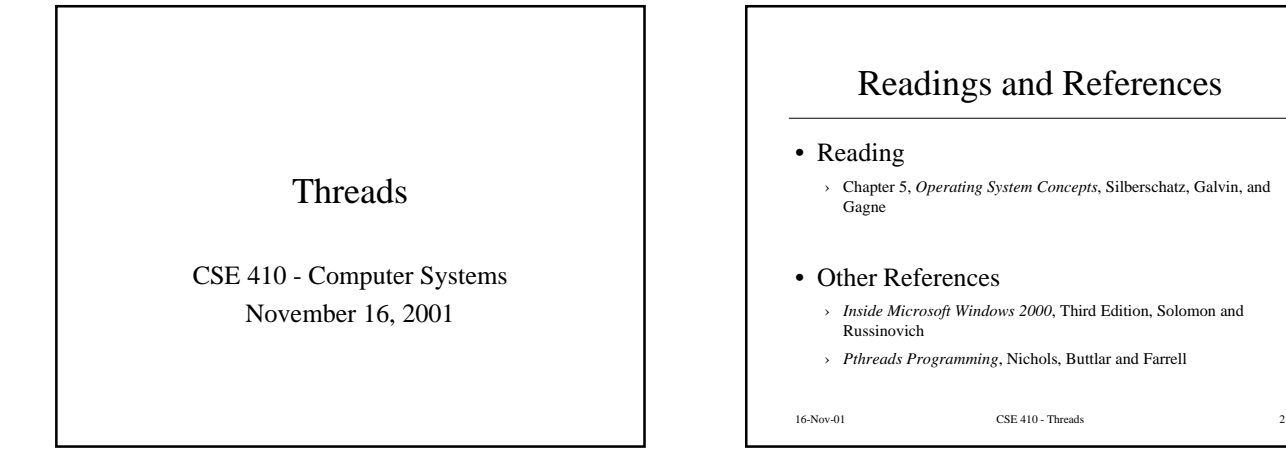

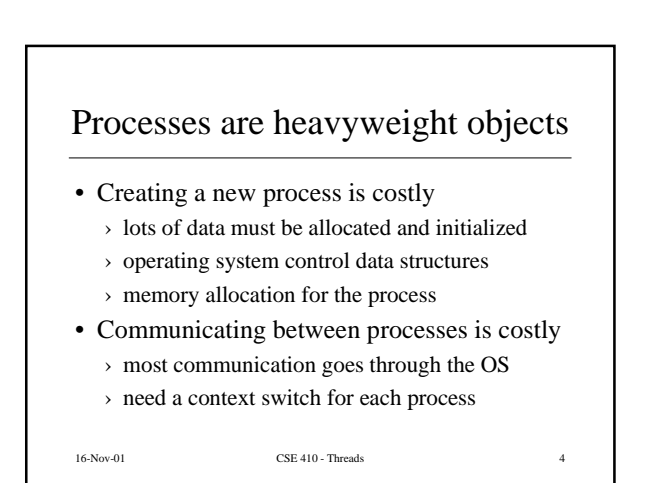

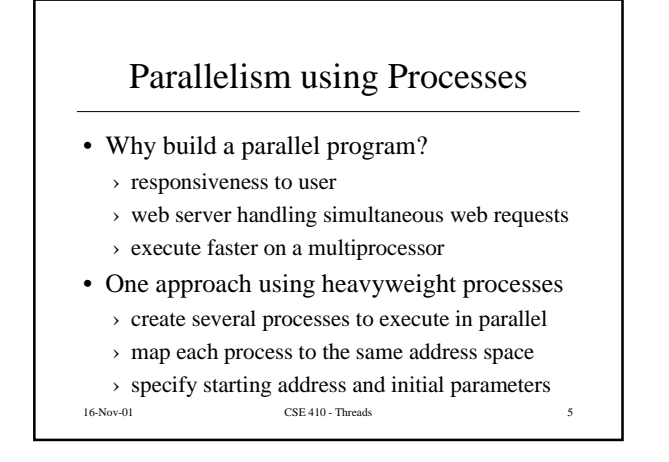

A Process

• A complete process includes numerous things › address space (all the code and data pages) › OS resources and accounting information › a "thread of control", which defines where the

16-Nov-01 CSE 410 - Threads 3

process is currently executing • the Program Counter • CPU registers

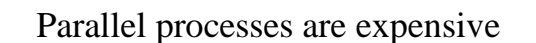

- There's a lot of cost
	- › creating these processes

- › coordinating them
- There's a lot of duplication › same program code, protection, etc…
	-
- It may be time for a little refinement and complexity ...

#### What is fundamental in a process?

- What do our parallel processes share?
	- › Same code and data (address space)
	- › Same privileges
	- › They share almost everything in the process
- What don't they share?
	- › Program Counter, registers, and stack
- Separate the idea of "process" from the idea of a "thread of control" (PC, SP, registers)

16-Nov-01 CSE 410 - Threads 7

## Threads are "Lightweight Processes"

- Most operating systems now support two entities › the process, which defines the address space and general process attributes
	- › the thread, which defines one or more execution paths within a process
- Threads are the unit of scheduling
- Processes are the "containers" in which threads execute

16-Nov-01 CSE 410 - Threads 8

# Multi-threaded design benefits • Separating execution path from address space simplifies design of parallel applications • Some benefits of threaded designs › improved responsiveness to user actions › handling concurrent events (e.g., web requests)

- › simplified program structure (code, data)
- › more efficient and so less impact on system
- › map easily to multi-processor systems
- 16-Nov-01 CSE 410 Threads 9

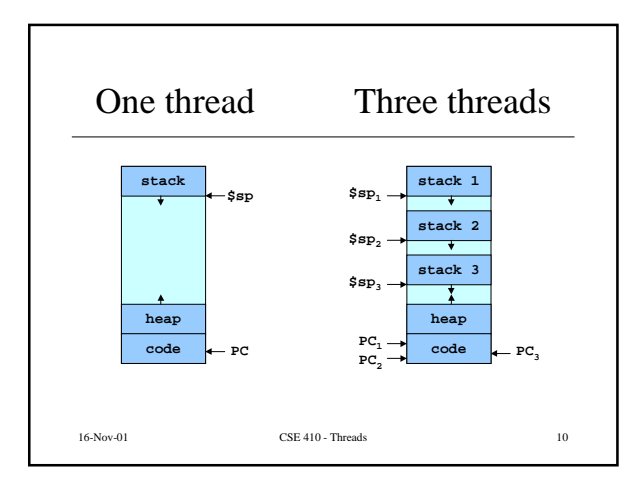

# Cookbook Analogy

- Think of a busy kitchen over the holiday › 3 cooks and 1 cookbook
- Each cook maintains a pointer to where they are in the cookbook (the Program Counter)
- Two cooks could both be making the same thing (threads running the same procedure)
- The cooks must coordinate access to the kitchen appliances (resource access control)

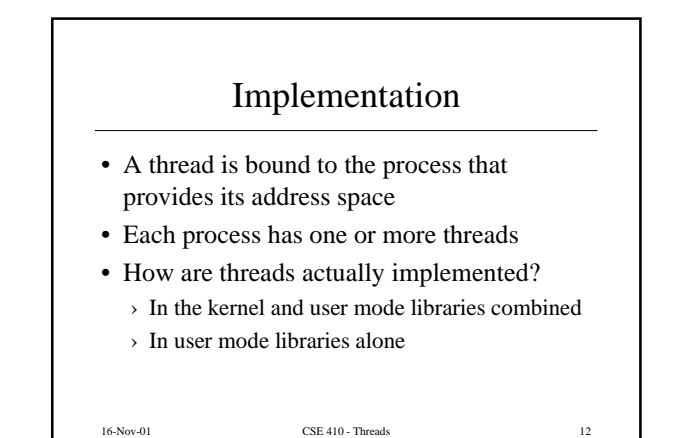

### Kernel Threads

- The operating system knows about and manages the threads in every program
- Thread operations (create, yield, ...) all require kernel involvement
- Major benefit is that threads in a process are scheduled independently
- $\rightarrow$  one blocked thread does not block the others
- › threads in a process can run on different CPUs
- 16-Nov-01 CSE 410 Threads 13

#### Kernel Thread Performance

- Kernel threads have performance issues
- Even though threads avoid process overhead, operations on kernel threads are still slow
	- › a thread operation requires a kernel call
	- › kernel threads may be overly general, in order to support needs of different users, languages, etc.
	- › the kernel doesn't trust the user, so there must be lots of checking on kernel calls

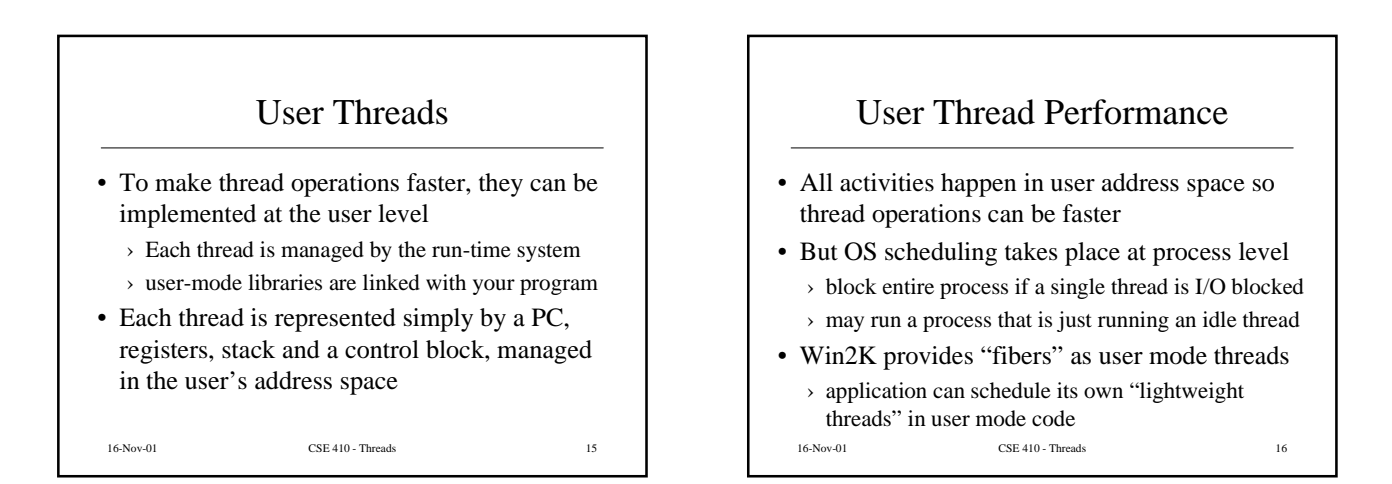

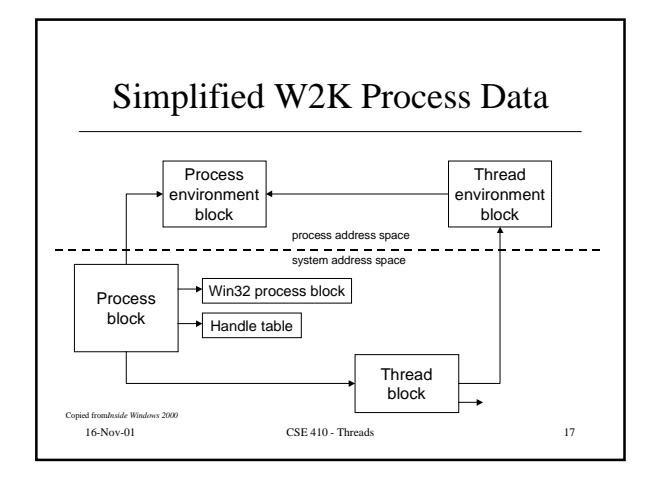

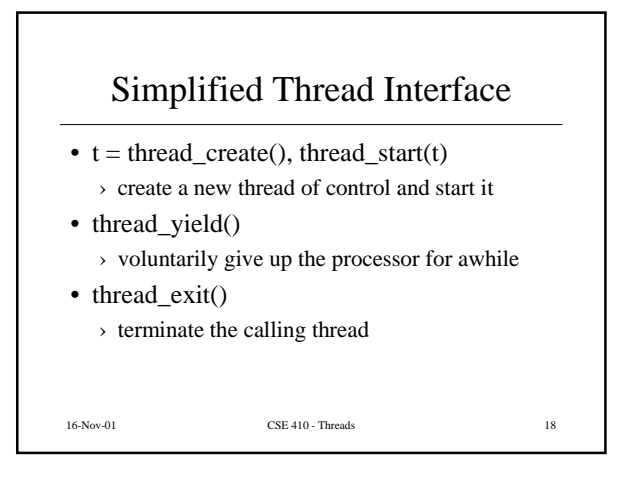

## Win2K Thread/Fiber API

- Thread Functions
	- > AttachTreadInput CreateRemoteTrnead CreateTrnead ExitTrnead<br>GetCurrentTrnead GetCurrentTrneadId GetExitCodeThread<br>GetThreadPriority GetThreadPriorityBoost GetThreadTimes<br>ResumeTrnead SetThreadAfinityMask SetThreadTiceNes

#### • Fiber Functions

› **ConvertThreadToFiber CreateFiber DeleteFiber FiberProc GetCurrentFiber GetFiberData SwitchToFiber**